[Standard](http://doc.inmanuals.com/get.php?q=Standard Smtp Error Codes 554 5.7 1) Smtp Error Codes 554 5.7 1 [>>>CLICK](http://doc.inmanuals.com/get.php?q=Standard Smtp Error Codes 554 5.7 1) HERE<<<

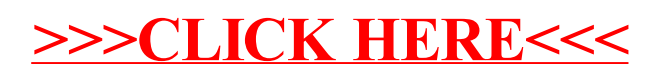